# **The FIPS 186-4 Digital Signature Algorithm Validation System (DSA2VS)**

Updated: May 22, 2014 Previous: September 5, 2013 Original: March 31, 2010

Timothy A. Hall

National Institute of Standards and Technology

Information Technology Laboratory

Computer Security Division

# **TABLE OF CONTENTS**

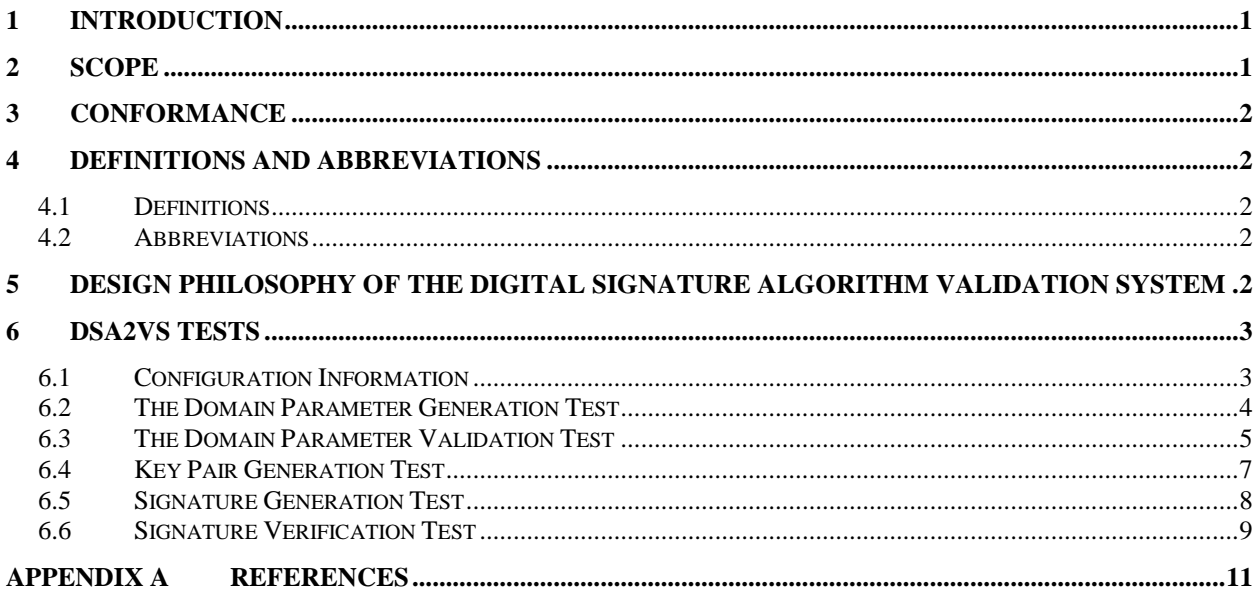

# **Update Log**

## 05/22/14

<span id="page-2-0"></span>• Changed CMT to CST in Definitions.

#### 09/05/13

Updated References to FIPS 186-4 throughout document.

#### 08/28/12

- $\bullet$  Section 6.2
	- o Replaced reference to A.2.4 with correct reference to A.2.3.

## 10/21/11

- $\bullet$  Section 6.2
	- o Replaced *N* with *Num* for number of Domain Parameter sets to be generated for each mod size.

#### 6/29/11

- Throughout document
	- o Replaced DSAVS with DSA2VS.
- $\bullet$  Section 6.4
	- o Removed references to DRBG testing and the DRBGVS.

# **1 Introduction**

This document, *The FIPS 186-4 Digital Signature Algorithm Validation System (DSA2VS),* specifies the procedures involved in validating implementations of the Digital Signature Algorithm as approved in FIPS 186-4, *Digital Signature Standard (DSS)* [1]. FIPS 186-4 supports key sizes greater than or equal to 1024 bits by specifying four choices for the pair L and N (i.e., the bit lengths of the prime modulus *p* and the prime divisor of *(p-1)*, *q*, respectively). These four (L, N) pairs are (1024, 160), (2048, 224), (2048, 256), and (3072, 256). It also specifies a secure hash algorithm (SHA) of security strength greater than or equal to the security strength of the (L, N) pair. The DSA2VS is designed to perform automated testing on Implementations Under Test (IUTs). This document provides the basic design and configuration of the DSA2VS. Included are the specifications for testing the individual DSA components of the IUT. These components are:

- Domain Parameter Generation,
- Domain Parameter Verification,
- Key Pair Generation,
- Signature Generation, and
- Signature Verification.

This document defines the purpose, the design philosophy, and the high-level description of the validation process for DSA. The requirements and administrative procedures to be followed by those seeking formal validation of an implementation of DSA are presented. The requirements described include the specification of the data communicated between the IUT and the DSA2VS, the details of the tests that the IUT must pass for formal validation, and general instruction for interfacing with the DSA2VS.

# <span id="page-4-0"></span>**2 Scope**

This document specifies the tests required to validate IUTs for conformance to the DSA as specified in [1]. When applied to IUTs that implement DSA, the DSA2VS provides testing to determine the correctness of the algorithm components contained in the implementation. The DSA2VS is composed of five separate tests, one to validate each of the various algorithm components. In addition to determining conformance to the cryptographic specifications, the DSA2VS is structured to detect implementation flaws including pointer problems, insufficient allocation of space, improper error handling, and incorrect behavior of the DSA implementation.

# <span id="page-5-0"></span>**3 Conformance**

The successful completion of the tests contained within the DSA2VS is required to be validated as conforming to the DSA. Testing for the cryptographic module in which the DSA is implemented is defined in FIPS PUB 140-2, *Security Requirements for Cryptographic Modules* [2].

# <span id="page-5-1"></span>**4 Definitions and Abbreviations**

# <span id="page-5-2"></span>**4.1 Definitions**

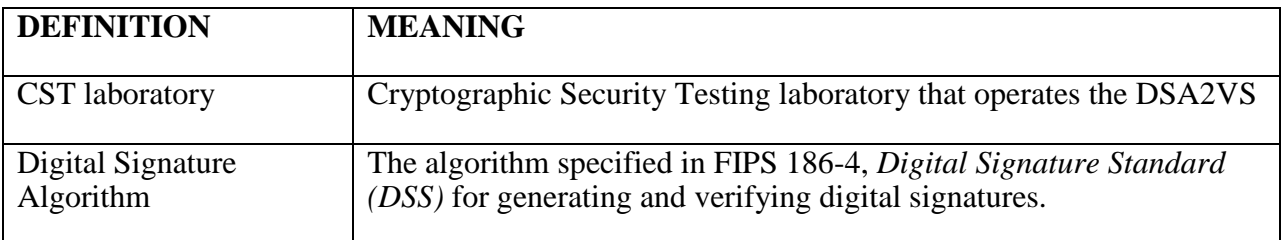

# <span id="page-5-3"></span>**4.2 Abbreviations**

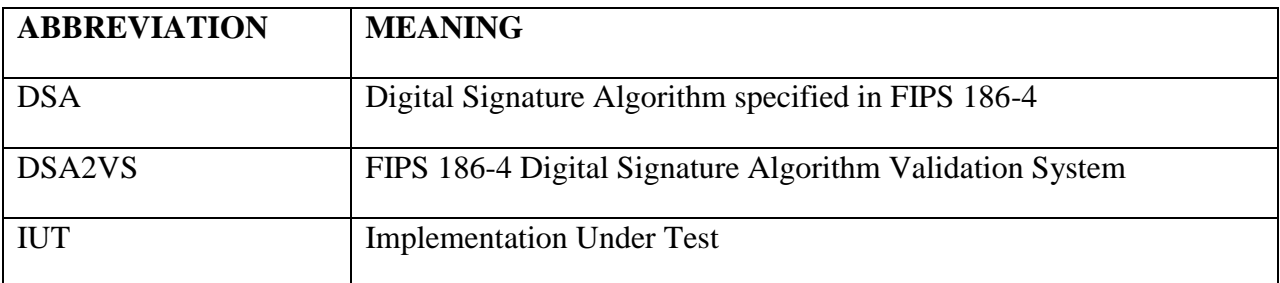

# <span id="page-5-4"></span>**5 Design Philosophy of the Digital Signature Algorithm Validation System**

The DSA2VS is designed to test conformance to DSA rather than provide a measure of a product's security. The validation tests are designed to assist in the detection of accidental implementation errors and are not designed to detect intentional attempts to misrepresent conformance. Thus, validation should not be interpreted as an evaluation or endorsement of overall product security.

The DSA2VS has the following design philosophy:

1. The DSA2VS is designed to allow the testing of an IUT at locations remote to the DSA2VS. The DSA2VS and the IUT communicate data via *REQUEST (.req)* and *RESPONSE (.rsp)* files.

2. The testing performed within the DSA2VS uses statistical sampling (i.e., only a small number of the possible cases are tested); hence, the successful validation of a device does not imply 100% conformance with the standard.

# <span id="page-6-0"></span>**6 DSA2VS Tests**

The DSA2VS for DSA consists of separate tests for each of five distinct components of DSA. The DSA2VS provides conformance testing for each of the components of the algorithm, as well as testing for apparent implementation errors. The components tested are:

- Domain Parameter Generation
- Domain Parameter Validation
- Key Pair Generation
- Signature Generation
- Signature Validation

# <span id="page-6-1"></span>**6.1 Configuration Information**

To initiate the validation process of the DSA2VS, a vendor submits an application to an accredited laboratory requesting the validation of its implementation of DSA. The vendor's implementation is referred to as the Implementation Under Test (IUT). The request for validation includes background information describing the IUT along with information needed by the DSA2VS to perform the specific tests. More specifically, the request for validation includes:

- 1. Vendor Name;
- 2. Product Name;
- 3. Product Version;
- 4. Implementation in software, firmware, or hardware;
- 5. Processor and Operating System with which the IUT was tested if the IUT is implemented in software or firmware;
- 6. Brief description of the IUT or the product/product family in which the IUT is implemented by the vendor (2-3 sentences);
- 7. The (L, N) pairs and SHA sizes (e.g., SHA-256) supported by the IUT.
- 8. If the IUT only handles specific values of *p*, *q*, and *g*, these must be supplied to the CMT lab.

## <span id="page-7-0"></span>**6.2 The Domain Parameter Generation Test**

The domain parameters *p* and *q* must be generated either using the method of Appendix A.1.1.2 of FIPS 186-4, for probable primes, or A.1.2.1 of FIPS 186-4 for guaranteed primes. An implementation may support one or both of these methods for generating *p* and *q*. The generator *g* must be generated using either the method of Appendix A.2.1 of FIPS 186-4, for an unverifiable generation, or the method of A.2.3 for a verifiable canonical generation of the value. An implementation may support one or both of these methods for generating *g*.

#### The DSA2VS:

- A. Creates a *REQUEST* file (Filename: PQGGen.req) containing:
	- 1. The Product Name;
	- 2. The sections tested (A.1.1.2, A.1.2.1, A.2.1, or A.2.3)
	- 3. The modulus and SHA size(s) supported; and
	- 4. *Num*, the number of Domain Parameter sets to be generated for each mod size.
	- 5. For A.2.1, *5* sets of valid values of
		- a.  $p$  the prime modulus
		- b.  $q$  the prime divisor of  $p-1$
	- 6. For A.2.3, *5* sets of valid values of
		- a.  $p$  the prime modulus
		- b.  $q$  the prime divisor of  $p-1$
		- c. One of:
			- 1. *domain\_parameter\_seed* the seed used during the generation of *p* and *q*
			- 2. *firstseed*, *pseed*, *qseed*, so that *domain\_parameter\_seed* = *firstseed || pseed || qseed* as described in A.2.3.
		- d. *index* an 8-bit string that represents an unsigned integer

Note: The CMT laboratory sends the *REQUEST* file to the IUT.

#### The IUT:

- A. Generates the requested domain parameters specified in the *REQUEST* file.
- B. Creates a *RESPONSE* file (Filename: PQGGen.rsp) containing:
	- 1. The Product Name;
	- 2. The modulus and SHA size(s) supported; and
	- 3. For A.1.1.2, the following domain parameters generated by the IUT:
- a.  $p$  the prime modulus,
- b.  $q$  the prime divisor of  $p-1$ ,
- c. *domain\_parameter\_seed*  the seed used to generate p and q,
- d. *counter* the value of the counter output from the generation of *p*,
- 4. For A.1.2.1, the following domain parameters generated by the IUT:
	- a.  $p$  the prime modulus
	- b.  $q$  the prime divisor of  $p-1$
	- c. *firstseed*  the first seed used. Generated according to A.1.2.1.1 and used as an input to A.1.2.1.2
	- d. *pseed*  computed seed value that was used to compute *p*
	- e. *qseed*  computed seed value that was used to compute *q*
	- f. *pgen\_counter*  count value determined during generation of p
	- g. *qgen\_counter*  count value determined during generation of q
- 5. For A.2.1 and A.2.3, the following domain parameters generated by the IUT:
	- a. *g* the generator computed from input *p* and *q*

Note: The IUT sends the *RESPONSE* file to the CMT laboratory for processing by the DSA2VS.

## The DSA2VS:

A. Verifies the following:

1. For A.1.1.2, that the *p*, *q*, *domain\_parameter\_seed*, and *counter* pass the validation routine in A.1.1.3.

2. For A.1.2.1, that the *p*, *q*, *firstseed*, *pseed*, *qseed*, *pgen\_counter*, and *qgen\_counter* provided pass the validation routine in A.1.2.2.

3. For A.2.1, that the *p*, *q*, and *g* provided pass the validation routine in A.2.2.

4. For A.2.3, that the *p*, *q*, *domain\_parameter\_seed*, *index*, and *g* provided pass the validation routine in A.2.4.

B. If all conditions are met, records PASS for this test; otherwise, records FAIL.

## <span id="page-8-0"></span>**6.3 The Domain Parameter Validation Test**

The DSA2VS domain parameter validation test is as follows.

The DSA2VS:

A. Generates five correct sets of domain parameter for each modulus sizes supported by the IUT. Each set of parameters contains:

- 1. *p* the prime modulus,
- 2.  $q$  the prime divisor of  $p-1$ ,
- 3. For A.1.1.3,
	- a. *Seed* the domain parameter seed,
	- b.  $c$  the count value,
- 4. For A.1.2.2,
	- a*. firstseed, pseed, qseed*  seed values used to generate p and q
	- b. *pgen\_counter, qgen\_*counter count values determined during generation
- 5. For A.2.2,
	- a.  $g$  the generator to be validated
- 6. For A.2.4,
	- a.  $g$  the generator to be validated
	- b. *domain\_parameter\_seed* seed used to generate *p* and *q*
	- c. *index* 8-bit string that represents an unsigned integer
- B. Modify the valid domain parameter sets created above. For validation of *p* and *q* do one of the following:
	- 1. Modify *p* such that the result is not prime,
	- 2. Modify *q* such that it does not divide *p*-1;
	- 3. Modify the *Seed* or *firstseed* value;
	- 4. No modification is performed in two of the five cases.

For validation of *g*, modify *g* in three of the five cases.

- C. Creates a *REQUEST* file (Filename: PQGVer.req) containing:
	- 1. The Product Name; and
	- 2. The domain parameter sets from step A,

Note: The CMT laboratory sends the *REQUEST* file to the IUT.

- D. Creates a *FAX* file (Filename: PQGVer.fax) containing:
	- 1. The information from the *REQUEST* file; and
	- 2. For each domain parameter set, an indication of whether the set should pass the domain parameter validation test.

Note: The CMT laboratory retains the *FAX* file.

The IUT:

- A. For each domain parameter set found in the *REQUEST* file, verifies that the values provided generate the same set of domain parameters using the procedures found in the appropriate section of FIPS 186-4.
- B. Creates a *RESPONSE* file (Filename: PQGVer.rsp) containing:
	- 1. The information from the *REQUEST* file; and
	- 2. For each domain parameter set, an indication of whether the set was properly regenerated.

Note: The IUT sends the *RESPONSE* file to the CMT laboratory for processing by the DSA2VS.

The DSA2VS:

- A. Compares the contents of the *RESPONSE* file with the contents of the *FAX* file.
- B. If the results for all domain parameter sets match, records PASS for this test; otherwise, records FAIL.

# <span id="page-10-0"></span>**6.4 Key Pair Generation Test**

Key pairs for DSA consist of pairs *x* and *y*, the private and public key respectively. The private key is generated by the method specified in B.1.1 or B.1.2 of FIPS 186-4. The DSA2VS tests the generation of key pairs for correctness by having the IUT provide domain parameters, *p*, *q*, and *g*; and ten sets of private key, *x*, and public key, *y*, pairs. The DSA2VS validates that the private key is in the proper range and the public key is derived from the private key.

The DSA2VS:

- A. Creates a *REQUEST* file (Filename: KeyPair.req) containing:
	- 1. The Product Name; and
	- 2. The number of key pairs to be generated per mod and SHA size.

Note: The CMT laboratory sends the *REQUEST* file to the IUT.

B. Creates a *FAX* file (Filename: KeyPair.fax) containing the information from the *REQUEST* file.

Note: The CMT laboratory retains the *FAX* file.

## The IUT:

- A. Generates the key pairs specified in the *REQUEST* file.
- B. Creates a *RESPONSE* file (Filename: KeyPair.rsp) containing:
	- 1. The Product Name;
	- 2. For each modulus size supported, the following information:
		- a. Domain Parameters for the supported modulus size, and

b. The requested number of sets of *x* and *y* values.

Note: The IUT sends the *RESPONSE* file to the CMT laboratory for processing by the DSA2VS.

The DSA2VS:

- A. Verifies that the *x* value is in the correct range  $(0 \lt x \lt q)$ , and that  $y = g^x \mod p$ , as in Appendix B1.
- B. If all conditions are met, records PASS for this test; otherwise, records FAIL.

# <span id="page-11-0"></span>**6.5 Signature Generation Test**

An implementation of the DSA may generate the (*r*,*s*) pairs that represent a digital signature. This option tests the ability of an IUT to produce correct signatures. To test signature generation, the DSA2VS supplies ten messages to the IUT. The IUT generates the corresponding signatures and returns them to the DSA2VS. The DSA2VS validates the signatures by using the associated public key to verify the signature.

## The DSA2VS:

- A. Creates a *REQUEST* file (Filename: SigGen.req) containing:
	- 1. The Product Name;
	- 2. For each modulus and SHA size supported, ten messages to be signed.

Note: The CMT laboratory sends the *REQUEST* file to the IUT.

## The IUT:

- A. Generates the signatures for the messages supplied in the *REQUEST* file.
- B. Creates a *RESPONSE* file (Filename: SigGen.rsp) containing:
	- 1. The Product Name;
	- 2. The Domain Parameters used to sign the messages;
	- 3. The messages that are signed;
	- 4. The public key, *y*, corresponding to the private key, *x*, used to generate the signature; and
	- 5. For each message, the computed signature values, *r* and *s*.

Note: The IUT sends the *RESPONSE* file to the CMT laboratory for processing by the DSA2VS.

The DSA2VS:

- A. Uses the respective public keys to verify the signatures in the *RESPONSE* file.
- B. If all conditions are met, records PASS for this test; otherwise, records FAIL.

# <span id="page-12-0"></span>**6.6 Signature Verification Test**

This option tests the ability of the IUT to recognize valid and invalid signatures. For each mod size selected, the DSA2VS generates a key pair,  $(x, y)$ , of which the private key x is used to sign 15 pseudorandom messages of 1024 bits. Some of the messages or signatures are altered so that signature verification should fail. The messages, signatures, domain parameters, and public key *y* values are then forwarded to the IUT. The IUT then attempts to verify the signatures and returns the results to the DSA2VS, which compares the received results with its own stored results.

## The DSA2VS:

- A. For each of the supported modulus size, generates 15 sets of the following information:
	- 1. A pseudorandom message,
	- 2. A public/private key pair, and
	- 3. A signature for the message using the private key.
- B. For approximately half of the message/signature sets, alter either the message, the public key, or the signature such that the message verification fails.
- C. Creates a *REQUEST* file (Filename: SigVer.req) containing:
	- 1. The Product Name;
	- 2. Domain parameters for the supported modulus size,
	- 3. The information from step B, including:
		- a. The pseudorandom message,
		- b. A public key corresponding to the private key used to sign the messages, and
		- c. The signature components *r* and *s*.

Note: The CMT laboratory sends the *REQUEST* file to the IUT.

- D. Creates a *FAX* file (Filename: SigVer.fax) containing:
	- 1. The information from the *REQUEST* file; and
	- 2. For each message/public key/signature set, an indication of whether the signature verification process should pass or fail. (Note: The SigVer.fax file also contains the private key used to create the original signature.)

## The IUT:

A. Attempts to verify the signatures for the messages supplied in the *REQUEST* file using the corresponding domain parameters and public key.

- B. Creates a *RESPONSE* file (Filename: SigVer.rsp) containing:
	- 1. The information from the *REQUEST* file;
	- 2. For each message/public key/signature set, an indication of whether the signature verification passed or failed.

Note: The IUT sends the *RESPONSE* file to the CMT laboratory for processing by the DSA2VS.

## The DSA2VS:

- A. Compares the contents of the *RESPONSE* file with the contents of the *FAX* file.
- B. If the results for all message/public key/signature sets match, records PASS for this test; otherwise, records FAIL.

# <span id="page-14-0"></span>**Appendix A References**

- [1] *Digital Signature Standard (DSS)*, FIPS Publication 186-4, National Institute of Standards and Technology, July, 2013.
- [2] *Security Requirements for Cryptographic Modules*, FIPS Publication 140-2, National Institute of Standards and Technology, May 2001.